# PEMBANGKIT BILANGAN ACAK (Random Number Generator)

**Mata Kuliah Pemodelan & Simulasi**

**Jurusan Teknik Informatika Universitas Komputer Indonesia**

## Random Number Generator (1)

- Cara memperoleh :
	- ZAMAN DAHULU, dgn cara :
		- Melempar dadu
		- Mengocok kartu
	- ZAMAN MODERN (>1940), dgn cara :

membentukbilangan acak secara numerik/ aritmatik(menggunakan komputer) , disebut "Pseudo Random Number "" (bilangan pseudo acak).

 Random Number Generator (RNG) merupakan suatu algoritma yang digunakan untuk menghasilkan urut-urutan (sequence) dari angka sebagai hasil perhitungan dengan komputer yang diketahui distribusinya sehingga angka angka tersebut muncul secara random dan digunakan terus -menerus.

## Random Number Generator (2)

- Sequence yang dimaksud di sini adalah bahwa random number tersebut harus dapat dihasilkan secara urut dalam jumlah yang mengikuti algoritma tertentu dan sesuai dengan distribusi yang dikehendaki.
- Distribusi yang dimaksud adalah distribusi probabilitas yang digunakan untuk meninjau/terlibat langsung dalam penarikan random number tersebut.
- Pada umumnya probabilitas yang digunakan untuk hal ini adalah distribusi Uniform.

## Random Number

- Bilangan acak adalah bilangan yang tidak dapat diprediksi kemunculannya
- Tidak ada komputasi yang benar-benar menghasilkan deret bilangan acak secara sempurna
- Bilangan acak yang dibangkitkan oleh komputer adalah bilangan acak semu (P seudo Random Number), karena menggunakan rumus-rumus matematika
- Banyak algoritma atau metode yang dapat digunakan untuk membangkitkan bilangan acak
- Bilangan acak dapat dibangkitkan dengan pola tertentu yang dinamakan dengan distribusi mengikuti fungsi distribusi yang ditentukan

# Sifat-Sifat Pembangkit PRN (1)

- Independent : tiap variablenya harus bebas dari ketentuan tersendiri, seperti :
	- $\bullet$  Z<sub>i-1</sub> : merupakan hasil akhir
	- $\bullet$  Z<sub>0</sub>: merupakan angka pertama yang bebas tertentu
	- $\bullet$  a : merupakan angka konstan yang dapat bebas dengan ketentuan tersendiri
	- c : merupakan angka bebas tetapi tidak ada hubungan tertentu dengan <sup>m</sup> (modulo)
- Uniform : suatu distribusi yang umum (distribusi probabilitas) dan sama untuk semua besaran yan g dikeluarkan/diambil. Hal ini berarti bahwa diusahakan probabilitasnya sama untuk setiap penarikan random number tersebut.

# Sifat-Sifat Pembangkit PRN (2)

- Dense : Densit y Probabilitas Distribution harus men gikuti <sup>s</sup> yarat probabilitas (antara 0 dan 1). Hal ini berarti dalam penarikan angka-angka yang dibutuhkan dari Random Number Generator cukup banyak dan dibuat sedemikian rupa sehingga 0 ≤ R.N. ≤ 1
- Efficient : artinya dapat cukup sederhana dan dalam menggunakan cara ini harus terlebih dahulu memilih angkaangka untuk variable-variabelnya yang cocok. Hal ini berarti dalam penarikan random number tersebut harus dapat menentukan angka-angka untuk variabelnya yang sesuai sehingga dapat berjalan terus-menerus.

#### Penentuan Random Number

- a. Tabel Random Number; tabel ini sudah banyak ditemukan mulai dari enam digit sampai dengan belas digit.
- b. Electronic Random Number; number ini banyak juga dipergunakan dalam percobaan penelitian.
- c. Conguential Pseudo Random Number Generator, yang terdiri dari tiga bagian :
	- a. Linear Congruential Generator (LCG )
	- b. Multiplicative Random Number Generator
	- c. Mixed Congruential Random Number Generator

# Linear Congruential Generator (LCG)

- Metode ini digunakan untuk membangkitkan bilangan acak dengan distribusi uniform
- Pseudo RNG, berbentuk :

$$
Z_i = (a \cdot Z_{i-1} + c) \mod m
$$

Dimana :

- $Z_{\mathsf{i}}$   $\;$  = bilangan acak ke-*i* dari deretnya (RN yang baru)
- *Z* = bilangan acak sebelumnya (RN yang lama/semula) *<sup>i</sup>* 1
- *a*<sup>=</sup> faktor pengali
- c = *increment* (angka konstan yang bersyarat)
- *m* <sup>=</sup> modulus (modulo)

Kunci pembangkit adalah Z<sub>o</sub> yang disebut see*d*.

#### Beberapa Persyaratan Bagi LCG :

- Konstan a biasanya lebih besar dari $\sqrt{m}$  dan dinyatakan dengan syarat  $\frac{m}{\sqrt{m}} < a < m - \sqrt{m}$  atau  $\frac{m}{100}$  $\frac{m}{100}$  < a < m –  $m > a > \sqrt{m}$  $\frac{1}{100} + m > a >$
- Konstan c berangka ganjil jika m bernilai tidak terbagikan, sehingga memudahkan dan memperlancar perhitunganperhitungan di dalam komputer dapat berjalan dengan mudah & lancar.
- Zo yang pertama, merupakan angka integer, ganjil dan cukup besar.

## Contoh 1 LCG :

Membangkitkan bilangan acak sebanyak 8 kali dengan a = 2,  $c = 7$ , m = 10, dan  $Z_0 = 2$  $\mathsf{Z}_\mathrm{1}$  = (2 \* 2 +7) mod 10 = 1  $\hphantom{0}$   $\hphantom{0}$   $\h$  $Z^{}_{2}$  = (2 \* 1 +7) mod 10 = 9  $\hskip1cm \rightarrow$  U $^{}_{2}$  = 9/10 = 0,9  $Z_3$  = (2 \* 9 +7) mod 10 = 5  $\longrightarrow$  U<sub>3</sub> = 5/10 = 0,5  $Z_4$  = (2 \* 5 +7) mod 10 = ...  $Z_4$  = .../10 = ...  $Z_5$  = (2 \* ...+7) mod 10 = ...  $\longrightarrow$  U<sub>5</sub> = .../10 = ...  $Z_6$  = (2 \* ...+7) mod 10 = ...  $\hphantom{Z_6}=$   $\hphantom{Z_6}=$   $\hphantom{Z_$  $Z_7$  = (2 \* ...+7) mod 10 = ...  $\longrightarrow$  U<sub>7</sub> = .../10 = ...  $\mathsf{Z}_8$  = (2 \* ...+7) mod 10 = ...  $\hphantom{\mathsf{Z}_8}$   $\to$  U<sub>8</sub> = .../10 = ... Bilangan acak yang dibangkitkan adalah :

$$
0,1 \quad 0,9 \quad 0,5 \quad \dots \quad \dots
$$

 $\rightarrow$  Terjadi pengulangan bilangan secara periodik

## Contoh 2 LCG :

Membangkitkan bilangan acak sebanyak 8 kali dengan a = 4,  $c = 7$ , m = 15, dan  $Z_0 = 3$ Z $_1$  = (4 \* 3 +7) mod 15 = 4  $\;\rightarrow$  U $_1$  =  $\;4/15$  = 0,2667 Z $_{2}$  = (4 \* 4 +7) mod 15 = 8  $\;\rightarrow$  U $_{2}$  =  $\;8/15$  = 0,5333 Z $_{3}$  = (4 \* 8 +7) mod 15 = 5  $\;\rightarrow$  U $_{3}$  =  $\;5/15$  = 0,3333  $\mathsf{Z}_4$  = (4 \* 5 +7) mod 15 = ...  $\rightarrow$  U<sub>4</sub> = .../15 = ... Z<sub>5</sub> = (4 \* ...+7) mod 15 = ... → U<sub>5</sub> = .../15 = ... Z<sub>6</sub> = (4 \* ...+7) mod 15 = ... → U<sub>6</sub> = .../15 = ...  $Z_{7}$  = (4 \* ...+7) mod 15 = ...  $\rightarrow$  U<sub>7</sub> = .../15 = ... Z<sub>8</sub> = (4 \* ...+7) mod 15 = ... → U<sub>8</sub> = .../15 = ... Bilangan acak yang dibangkitkan adalah : 0,2667 0,5333 0,3333 ... ...  $\widehat{\hbox{11}}$   $\rightarrow$  Tidak terjadi pengulangan bilangan secara periodik

#### Contoh 3 LCG :

 $a = 21$ ,  $c = 3$ ,  $m = 16$  digunakan untuk menghasilkan PRN Z<sub>i</sub> = (21 \* Z<sub>i-1</sub> +3) mod 16

$$
Z_0 = 13
$$
  
\n
$$
Z_1 = (21 \times Z_0 + 3) \text{ mod } 16
$$
  
\n
$$
= (21 \times 13 + 3) \text{ mod } 16
$$
  
\n
$$
= 276 \text{ mod } (16)
$$
  
\n
$$
= 4
$$

$$
U_i = Z_i / 16
$$

$$
= 4/16
$$

$$
= 0,2500
$$

|                         | with $Z_0 = 13$ |                         |                |
|-------------------------|-----------------|-------------------------|----------------|
| í                       | $21Z_{i-1}+3$   | $Z_i$                   | $U_1 = Z_c/16$ |
| 0                       |                 | 13.                     |                |
| 1                       | 276             | 4                       | 0.2500         |
| $\overline{2}$          | 87              | $\overline{\tau}$       | 0.4375         |
| $\overline{\mathbf{3}}$ | 150             | 6                       | 0.3750         |
| $\overline{4}$          | 129             | ı                       | 0.0625         |
| 5                       | 24              | 8                       | 0.5000         |
| 6                       | 171             | 11                      | 0.6875         |
| 7                       | 234             | 10                      | 0.6250         |
| 8                       | 213             | 5                       | 0.3125         |
| 9                       | 108             | 12                      | 0.7500         |
| 10                      | 255             | 15                      | 0.9375         |
| 11                      | 318             | 14                      | 0.8750         |
| 12                      | 297             | ğ.                      | 0.5625         |
| 13                      | 192             | $\bf{0}$                | 0.0000         |
| 14                      | 3               | $\overline{\mathbf{3}}$ | 0.1875         |
| 15                      | 66              | $\bar{2}$               | 0.1250         |
| 16.                     | 45              | 13.                     | 0.8125         |
| 17                      | 276             | $\ddot{\textbf{+}}$     | 0.2500         |
| 18                      | 87              | 7                       | 0.4375         |
| 19.                     | 150             | 6                       | 0.3750         |
| 20                      | 129             | į,                      | 0.0625         |

**TABLE 3.1** Example LCG  $Z_i = (21Z_{i-1} + 3) \mod (16)$ ,

# Membuat Fungsi Pembangkit Bilangan Acak dengan LCG

Function  $x = LCM(xs)$ 

% Membangkitkan bilangan acak dengan LCM

```
a=23; c=15; m=257;
```

```
x=mod(a*xs+c,m);
```
Fungsi ini menghasilkan satu bilangan x, dengan memasukkan x sebelumnya (xs), sedangkan a,c dan <sup>m</sup> merupakan konstanta yang harus didefinisikan.

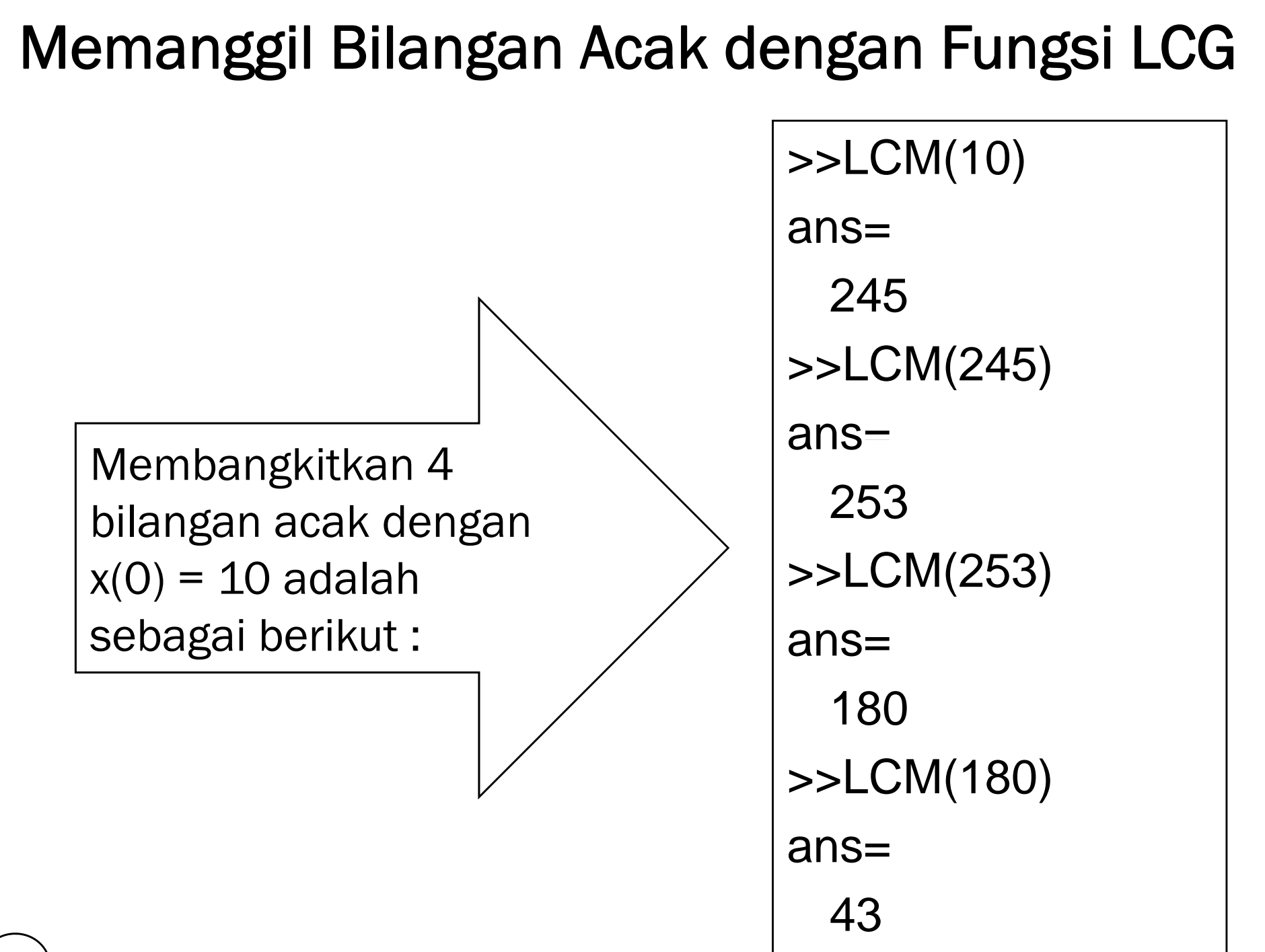

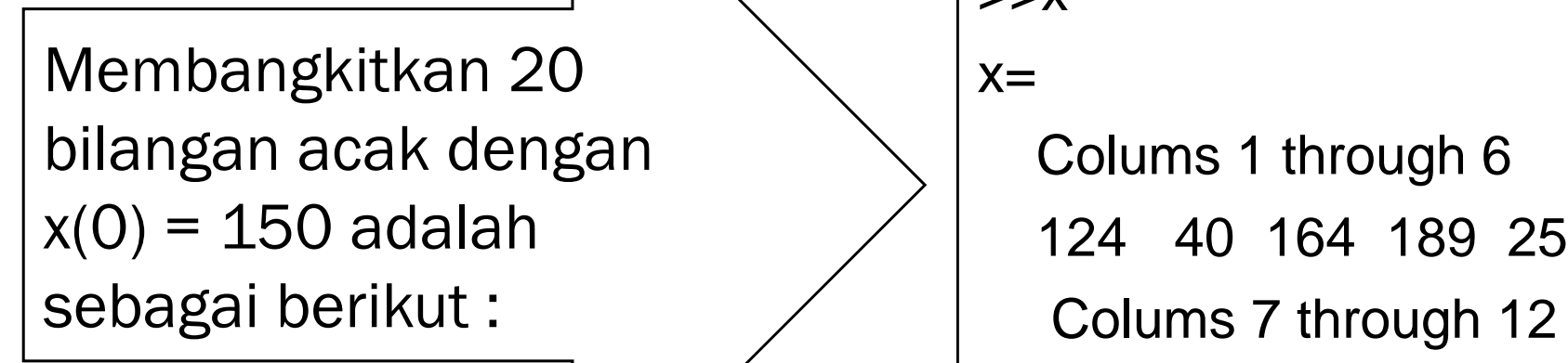

## Multiplicative Random Number Generator

Z<sub>i</sub> = (a . Z<sub>i-1</sub>) mod m

Dimana :

- $\bullet$  Bilangan pseudo dimulai dgn nilai awal Z<sub>o</sub> yang disebut seed.
- a & m : bilangan bulat positif tertentu ( biasanya > 1)
- A.Z<sub>i-1</sub> dibagi dgn m dan sisanya diambil sebagai nilai Z<sub>i</sub>
- Agar Zi berprilaku acak yang dapat dipertanggungjawabkan :
	- Modulo m dipilih sebesar mungkin untuk memperbesar periode
	- a dipilih agar korelasi antar Z<sub>i</sub>minimum
	- Benih  $Z_{o}$ : bilangan Bulat positif ganjil,  $Z_{o}$ <m
	- Bilangan acak :  $U_i = Z_i/m$

Untuk pemilihan nilai-nilai yang terbaik dijabarkan sebagai berikut :

- a. Pemilihan nilai : m (modulo) merupakan suatu angka integer yang cukup besar dan merupakan satu kata dari yang dipakai pada computer. Contoh :
	- Dalam computer IBM 360/370 sistem sebuah kata adalah 32 bits panjangnya, berarti angka integer yang terbesar dalam satu kata computer (computer words) adalah :  $2^{32-1} - 1 = 2^{31} - 1 = 2147488647$
	- Maka nilai m sebaiknya lebih satu integer, atau : m = 2<sup>32-1</sup> +1 = 2147.483.648
	- Untuk mesin computer system 1130/1800 IBM yang dikenal dengan 16 BITS Words maka untuk memilih <sup>m</sup> adalah :  $m = 2^{16-1} = 32.768$

 Sedangkan untuk memilih microcomputer dengan 8 BITS, digunakan :

 $m = 2^{8-1} = 128$ 

- Dengan nilai m ini merupakan pembagi dari nilai (a x Z1) yang mengikuti operasi modulo
- b. Pemilihan konstanta multiplier : a harus tepat. Pemilihan nilai a sebaiknya bilangan prima terhadap m. a juga bilangan ganjil.
- c. Pemilihan untuk Z<sub>o</sub> (seed), biasanya relative bilangan prima terhadap <sup>m</sup> atau dapat diambil sembarang asalkan bilangan ganjil dan biasanya cukup besar.
- d. Bilangan c yang dipilih biasanya bukan merupakan kelipatan dari m dan juga harus bilangan ganjil.

#### Contoh :

Misal komputer berkapasitas 12 bit word

 $> W = 12$  $m = 2^{w-1} = 2^{11} = 2048$  ${\sf a}$  = 67  $\Rightarrow$  a  $\approx$  2  $^6\,$  & a  $\equiv$  3 (mod 8) misal : Zo = 129

$$
\ge \text{Z}_1 = 67 \times 129 \text{ mod } 2048 = 451 \implies \text{U}_1 = 451/2048 = 0,2202
$$
\n
$$
\text{Z}_2 = 67 \times 451 \text{ mod } 2048 = 1545 \implies \text{U}_2 = 1545/2048 = 0,7544
$$
\n
$$
\text{Z}_3 = 67 \times 1545 \text{ mod } 2048 = 1115 \implies \text{U}_3 = 1115/2048 = 0,5444
$$
\n
$$
\text{Z}_4 = 67 \times 1115 \text{ mod } 2048 = 977 \implies \text{U}_4 = 977/2048 = 0,4771
$$

#### Mixed Congruential Random Number Generator

Pseudo Random Number ini dapat dirumuskan dengan :

$$
Z_n = a^n Z_0 + \frac{a^n - 1}{a - 1} \cdot C(mod \, m)
$$

- Rumus Pseudo Random Number generator ini adalah dengan syarat utama n harus sejumlah bilangan integer (bulat) dan lebih besar dari nol, rumus ini dikenal juga dengan nama 'Linier Congruential RNG'
- Namun apabila nilai  $C = 0$  maka akan diperoleh rumus yang dikenal 'Multiplicative Congruen RNG'. Rumus multiplivative ini cukup baik untuk masa-masa yang akan dating karena sedikit sekali storage memori yang dibutuhkan.
- beberapa kondisi syarat-syaratnya sebagai berikut :
	- C = adalah bilangan relative prima terhadap <sup>n</sup>
	- $a = 1 \pmod{q}$  untuk setiap factor prima q dari m
	- a = 1 (mod 4) apabila 4 adalah suatu factor dari m
- Kondisi 1 berarti bahwa pembagi umum yang terbesar dari c dan m adalah satu. Dan kondisi ini mudah dicapai.
- Kondisi 2 berarti :  $a - q\left(\frac{a}{a}\right) = 1$

Apabila  $k = \left(\frac{a}{a}\right)$  akan dapat diperoleh untuk a, yaitu a= 1  $+ak$ 

Dimana q adalah faktor prima dari <sup>m</sup>

• Kondisi 3 : berarti a =  $1 + 4k$ 

## Penerapannya

- Simulasi kejadian "acak" (random event) dalam sebuah restoran drive-through
	- Waktu tiba mobil di jendela restoran drive-through
	- Waktu yang diperlukan pengemudi untuk memesan
	- Jumlah hamburger, minuman, dan kentang yang diorder
	- Waktu yang diperlukan oleh restoran untuk menyiapkan pesanan
- Panjang rentetan bilangan acak dapat dibagi-bagi alam segmen yang lebih kecil, yang disebut aliran/stream.
- Contoh :
	- Stream 1 : pola kedatangan mobil ke jendela restoran drive-through
- Stream 2 : waktu yang diperlukan oleh pengemudi untuk  $^{23}$ ) memesan

# Bagaimana Penerapannya

- Memutuskan berapa banyak bilangan acak yang ditempatkan dalam masing-masing stream.
- Bagilah urutan pembangkit dari bilangan acak dalam beberapa stream.
- Bangkitkan keseluruhan urutan bilangan acak (cycle lenght)
- Catat nilai Zi yang menandai permulaan masing-masing stream.
- Masing-masing stream memiliki nilai awal sendiri atau yang disebut sebagai seed value.

#### Distribusi Bilangan Acak & Grafiknya

- Bilangan acak dapat dibangkitkan dengan pola tertentu yang mengikuti fungsi distibusi yang ditentukan
- Untuk mengetahui distribusi suatu bilangan acak digunakan histogram atau PDF

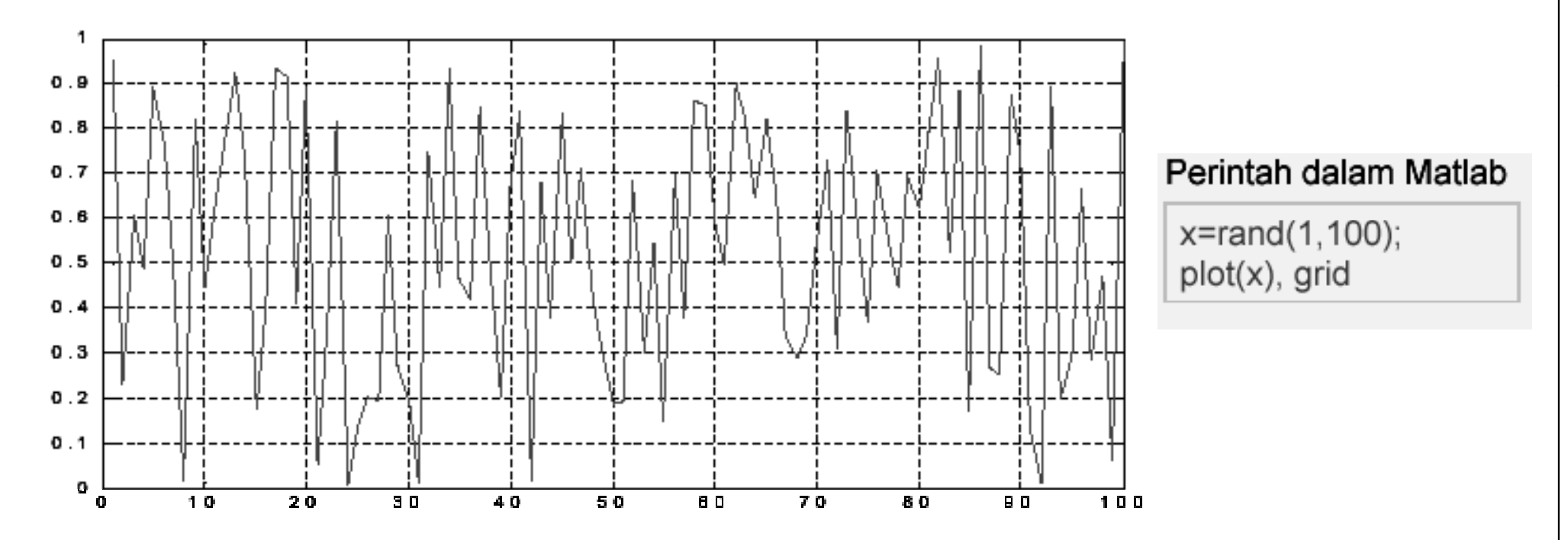

Grafik di atas tidak dapat menggambarkan apa-apa selain nilai maksimum & minimum

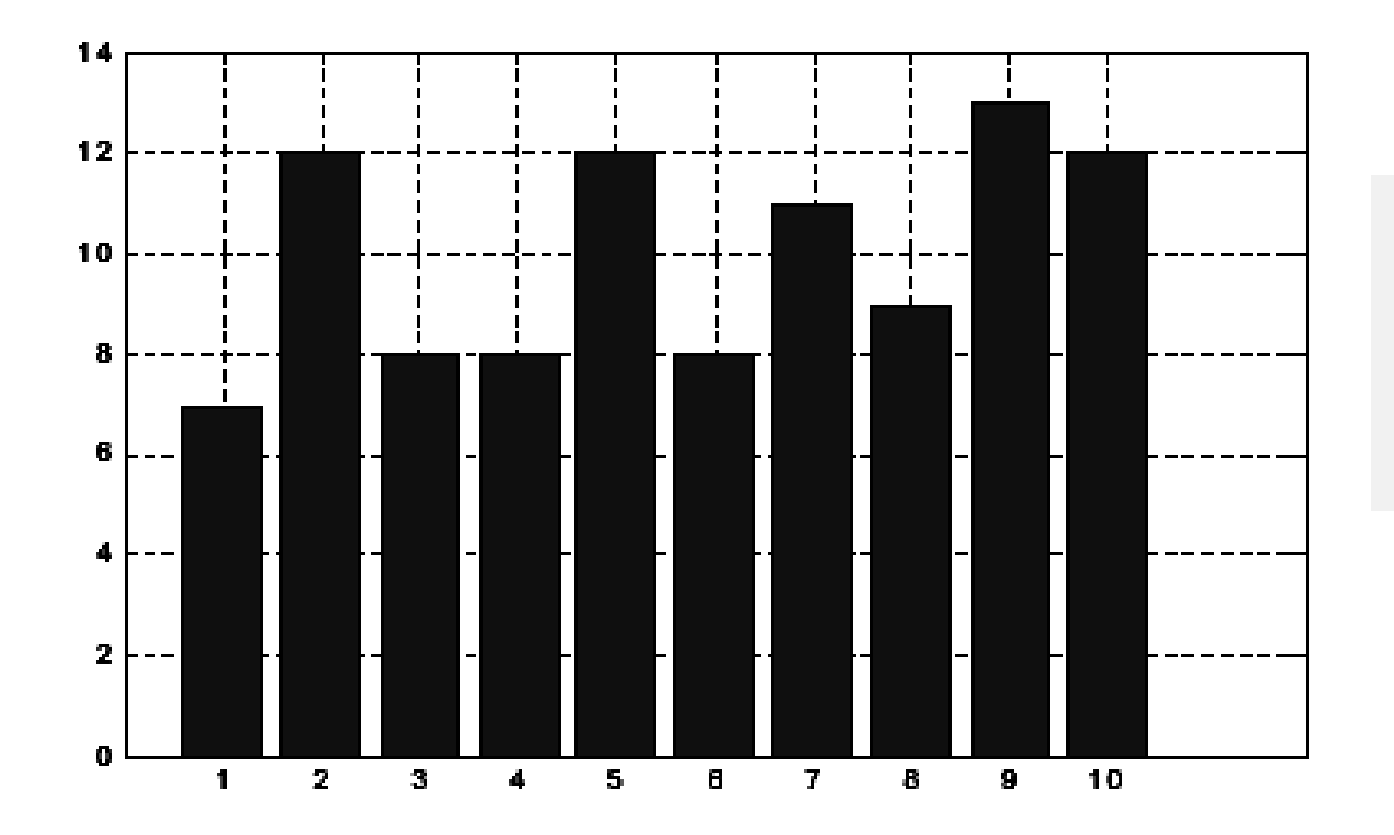

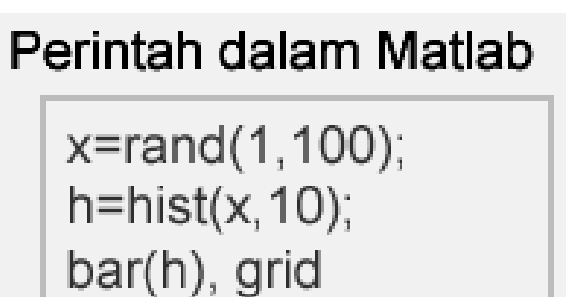

Grafik histogram menunjukkan seringnya kemunculan suatu nilai, dalam hal ini dapat menggambarkan distribusi dari bilangan acak yang dibangkitkan

#### Bilangan Acak Berdistribusi Uniform

- Bilangan acak yang dibangkitkan menggunakan fungsi rand atau metode LCM adalah bilangan acak yang berdistribusi uniform.
- Pada distribusi uniform, kemungkinan munculnya setiap bilangan adalah sama.
- PDF yang ditampilkan seperti gambar disebelah kanan.

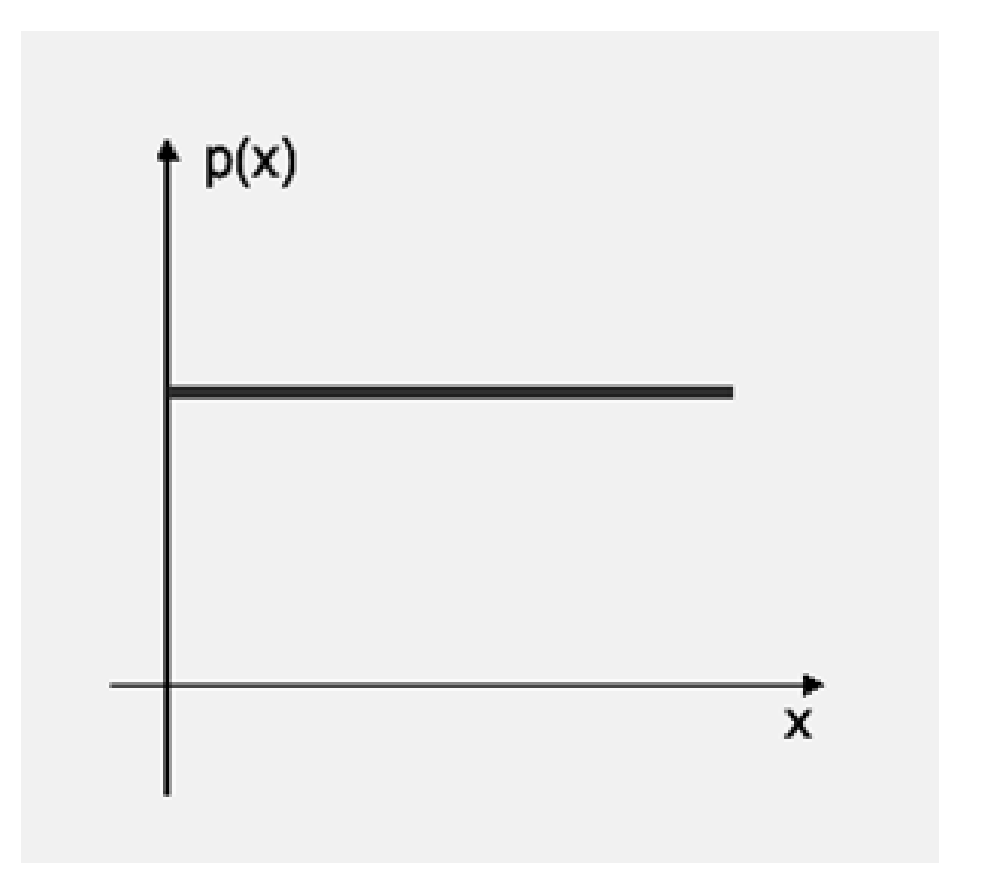

#### Histogram & PDF Bilangan Acak Berdistribusi Uniform

• Bangkitkan 1000 bilangan acak bulat 0 s/d 9 dengan fungsi :

 $x = floor(10*rand(1,1000))$ 

- Tentukan histogram dengan cara :  $h=hist(x,10);$ Figure(1),bar(h),title(histogram)
- Tentukan PDF dengan cara :

 $t = 0:9;$ P=h/sum(h);  $Figure (2), plot(t,p), grid, title('PDF');$ 

```
x=floor(10*rand(1,1000));
h=hist(x);
figure(1),bar(h),title('Histogram')
t=0:9;
p=h/sum(h);
figure(2),plot(t,p,'o-'),title('PDF')
Grid
axis([0 10 0 1])
```
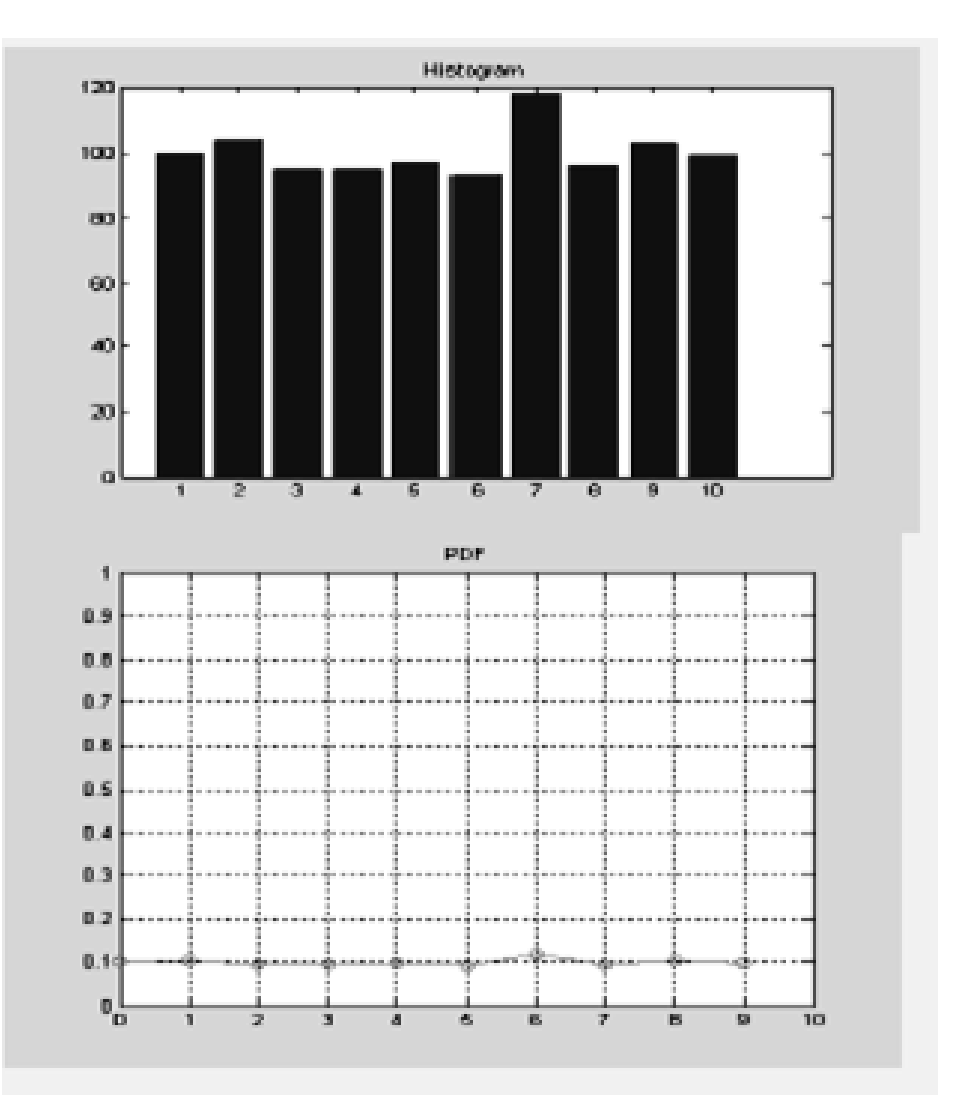

*Bagaimana cara membangkitkan random variate ?*

Bagaimana cara membangkitkan pengamatan/observasi (random variate) dari distribusi uniform (0,1) ?

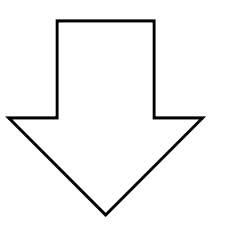

Transformasikan observasi yang dihasilkan dari pembangkit bilangan acak ke distribusi yang diinginkan

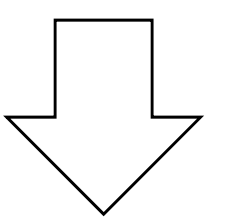

Nilai yang ditransformasikan  $\rightarrow$  variate dari distribusi yang dimaksud